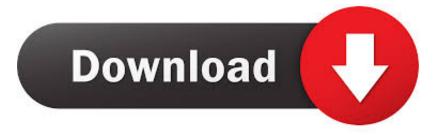

### Best Vnc For Mac

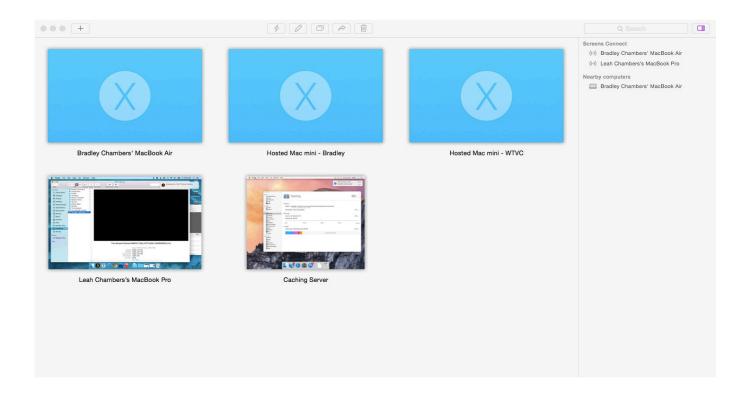

Best Vnc For Mac

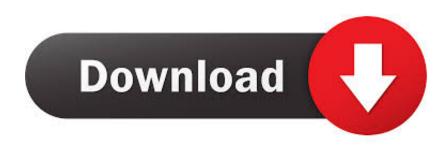

Lights-out remote access for Intel Core vPro computers This article refers to Mac OS X 10.. Why mention this? The built-in VNC server on Mac OS X appears to be a little known feature.

- 1. <u>best</u>
- 2. best friends
- 3. best definition

Click OK to save your settings You are now running a VNC server and can connect remotely to your Mac.

## best

best, best friends, best definition, best synonym, best buy near me, best secret, best movies 2020, best movies on netflix, best christmas movies, best netflix series Immagini Di Free Wallpaper Background For Mac

Screenshot 2: Open the Shared preferences Enable Apple Remote Desktop within the Services panel.. Screenshot 3: Enabled Apple Remote Desktop Enable VNC viewers may control screen with password: in the Access Privileges... sheet.. These are no longer needed with Mac OS X 10 4 and later The VNC server built into your Mac is free, easy to switch on, and supported by Apple. Android Smart Switch Download For Mac

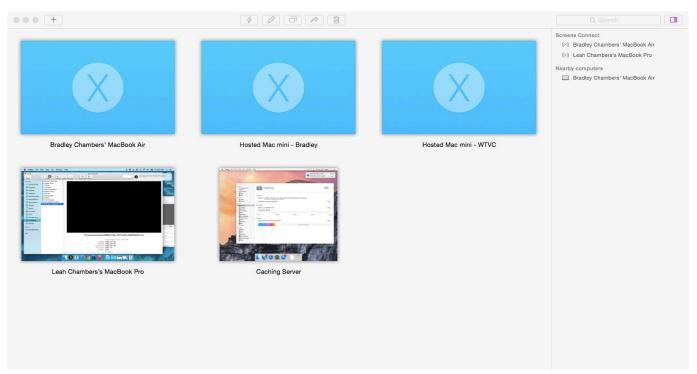

Google Home For Mac Download

## best friends

#### Mac Os X Latest Download

Toolkits and solutions for integrating secure, real-time remote access VNC® Viewer Plus.. The other computer does not need to be a Mac; it can be a Windows PC There are a number of VNC servers available for the Mac.. Starting the Mac OS X VNC ServerLaunch the System Preferences Screenshot 1: Launch System PreferencesSelect the Sharing preferences.. Apple includes a VNC server in every edition of Mac OS X 10 4 and later You can start the server through a discrete check box in the Sharing

preferences.. Try the oddly named Chicken of VNC — Wikipedia claims the name is a play on words referencing the Chicken of the Sea Tuna brand. <u>Optiarc 7580s Driver Download</u>

# best definition

Artcam Pro 2015

Screenshot 4: Enabled VNC viewers Enter a hard to guess pass phrase You will need this to connect from the remote computer.. 4, aka Tiger More recent versions are available on our VNC on Mac OS X page A VNC server lets you control your Mac from another computer.. For administrators, and those looking after Macs for distant family members, VNC is fantastic.. Hope this helps Remote access software refers to software which allows you to control your computer remotely.. Simple, secure, ready-to-use remote access software for professionals and enterprises.. It is supported by Windows 10, 8, 7, vista, Linux, Chrome and Mac Ultra VNC is among one of the remote access software which is very much popular.. Here a server and viewer are installed on two different computers, and the viewer controls the server. ae05505a44 Kik Alternatives For Mac

ae05505a44

arc rise fantasia undub isogenics